# C like DSL for Open vSwitch

Saurabh Shrivastava @gokodogo

. . . nuagenetworks

#### Packet Processing Pipeline

- **•** Processing pipeline has several stages
- Each stage is a table of rules
- Each rule has "match" and "actions"
- "data": the "match" part of a rule and the constants in the "actions" of a rule
- "code": anything which is not "data"

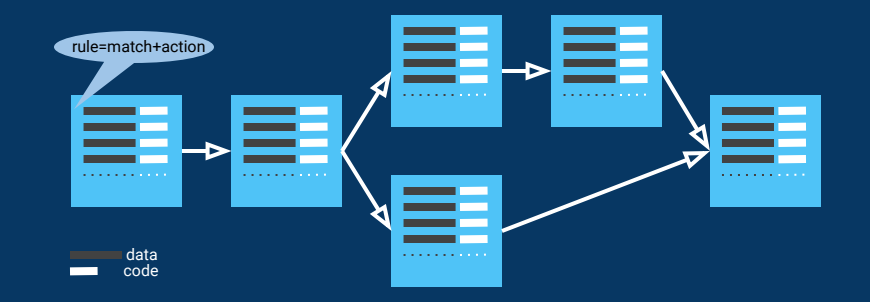

#### A Packet Processing Pipeline

#### Code mixed with Data

- Table rules have "code" and "data"  $\Rightarrow$  update of "code" can't happen independent of "data" e.g. bug fixes need only "code" changes
- Table modifies state (due to "code")  $\Rightarrow$  table can't be reused easily e.g. need for route lookup to be done on source address for RPF checks in addition to lookup done for destination address

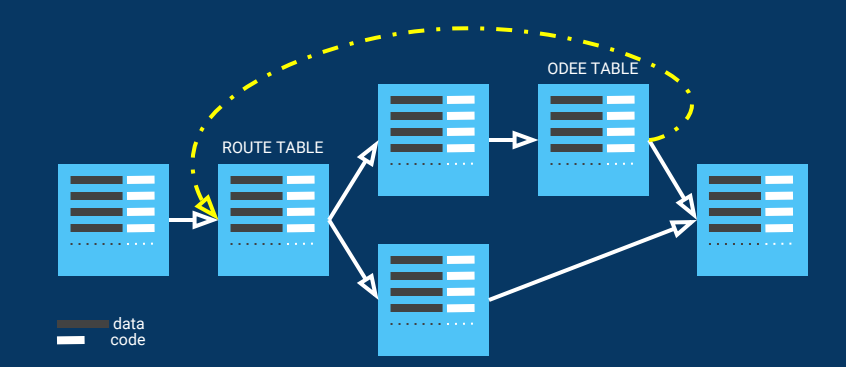

#### A Packet Processing Pipeline with loops

#### Code separate from Data

● Table that has only "code"  $\Rightarrow$  can be updated without touching forwarding state ("data")  $\Rightarrow$  can achieve 0 downtime!

● Table that has only "data"  $\Rightarrow$  no side effects of updating state  $\Rightarrow$  table can be reused e.g. ROUTE TABLE

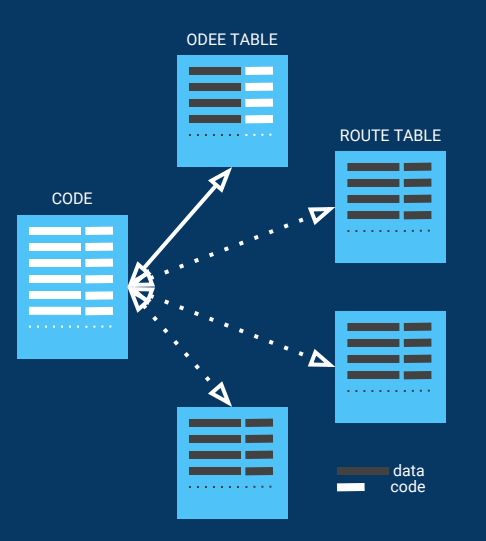

#### Packet Processing Pipeline implemented by CODE TABLE

#### A different way to organize tables

- CODE table encodes forwarding logic
- A non-CODE table implements a lookup "function" e.g. ROUTE table
- Code can "call" these "function"s
- RAM table implements a function which takes in a 32b address and returns its 32b contents
- Data structures can be laid down in RAM

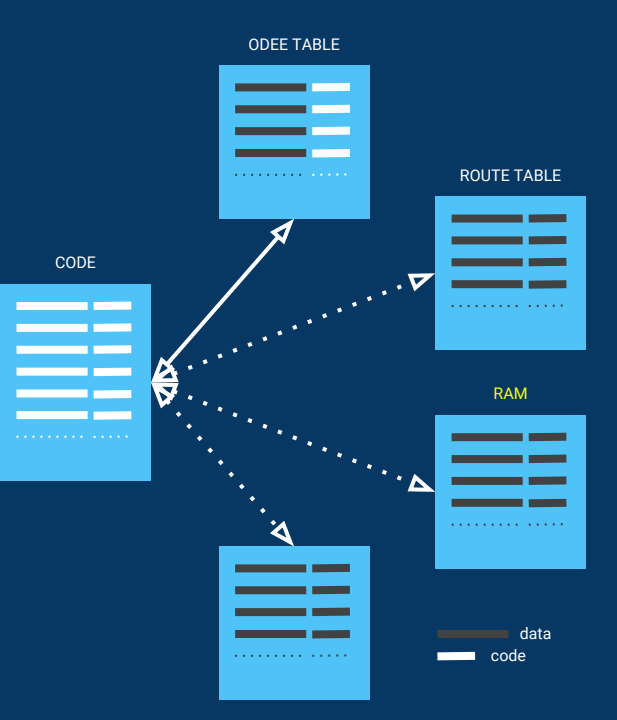

#### Programming model

<sup>100</sup> **void main (void)**  <sup>110</sup> **{**  120 struct context cx = context lkup (NXM OF IN PORT[], NXM OF ETH SRC[]); <sup>130</sup> **if (!cx.cx\_tenant) { stats\_inc (NXM\_OF\_IN\_PORT[], E\_NO\_TENANT); goto done; }** 140 **u32 tenant id = cx.cx tenant->te tenant id;** <sup>150</sup> **if (!cx.cx\_tenant->te\_oper\_state\_up) { stats\_inc (tenant\_id, E\_OPER\_DOWN); goto done; }** <sup>160</sup> **u32 l3\_vrf\_id = cx.cx\_l2subnet->l2\_l3vrf->l3\_vrf\_id;** <sup>170</sup> **u8 ok = acl\_lkup (l3\_vrf\_id); /\* rest of match criteria from pkt fields \*/** CONTEXT able lookup RAM table lookup low fields are "well known" global variables

- Flow fields are "well known" global variables e.g. NXM\_OF\_ETH\_SRC[]
- Writing to a global variable updates the corresponding flow field
- Each packet goes through processing starting at "main"
- "main" may call other functions and lookup RAM
- All the writes done to global variables before returning from "main" constitutes the actions to be performed on the packet

#### Why another programming model?

- Use a model which has hi-fidelity with the real world so that event in the real world can be translated to the model as-is
	- forwarding code doesnt change (CODE)
	- $\circ$  tenant info changes at a slower rate (RAM)
	- forwarding state change at a faster rate (ROUTE)
- (all other reasons why there are several programming languages)

## Why a higher level language?

- Coding at higher level of abstraction
	- $\Rightarrow$  no worry about register liveness, function call setup, ...
	- $\Rightarrow$  less lines of code
	- $\Rightarrow$  less things to juggle in mind
	- $\Rightarrow$  less bugs
		- higher feature velocity
		- lower barrier to entry to write forwarding code
		- (all other reasons why C is better than assembly)

## Why C?

- "closer to the metal" i.e. each C statement translates to few deterministic number of instructions
- Engineers already familiar with C
- Good optimizing compiler available which can optimize use of registers
- Mature static analysis tools available which can tell worst case code path and worst case register usage

#### Open vSwitch can simulate a stack based processor

- Several match tables  $\Rightarrow$  table 0 for CODE, table 1 for RAM, ..
- Several registers

 $\Rightarrow$  store intermediate state while executing code

- Stack
	- $\Rightarrow$  perform function calls
- goto\_table, resubmit
	- $\Rightarrow$  jump to different parts of code
- Atomic transactions for grouping updates
	- atomically update structs in RAM (software transactional memory)  $\Rightarrow$ 
		- atomically update all of CODE and achieve 0 downtime

## CODE (table 0)

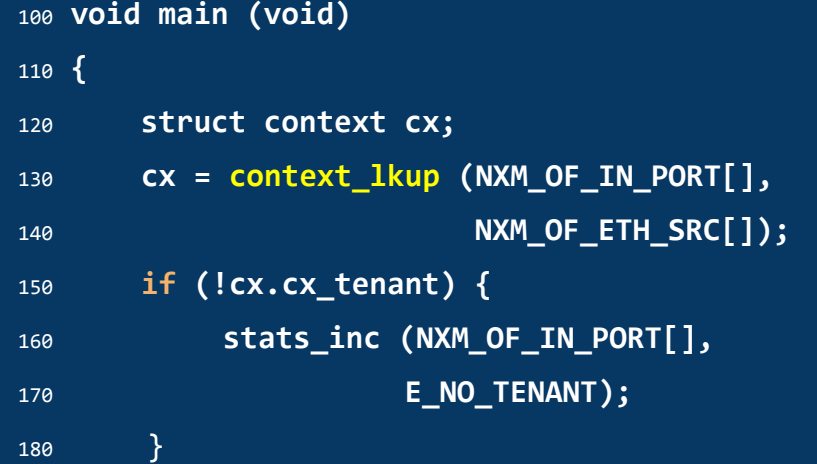

 **priority=0, actions= load:130->NXM\_NX\_REG0[0..31],goto\_table:0 reg0=130, priority=1, actions=** 

- **reg0=141, priority=1, actions=**
- **reg0=150, priority=2, reg9=0, actions=**

... **......... ........... ........**

- **reg0=150, priority=1, actions=**
- **reg0=160, priority=1, actions=**

- Table 0 match criteria is only reg0 which is the "program counter"
- First rule to get executed is 000, a priority 0 rule to jump to the start of "main"
- function call uses one rule to make the call and another one to process result
- "if" uses priority 1 and 2 with same reg0 value
- All other rules are priority 1

#### Calling a function

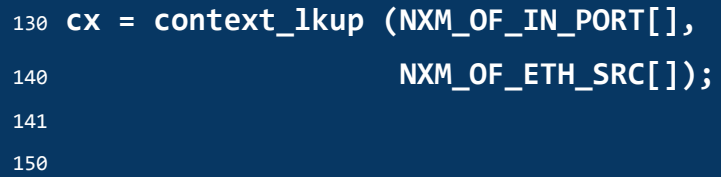

- Save registers on stack
- Push return address on stack
- Load arguments in registers reg1 onwards
- Jump to table implementing the function

```
130 reg0=130, priority=1, actions=
        push:NXM_NX_REG0[0..31], push:NXM_NX_REG1[0..31], push:NXM_NX_REG2[0..31], # save regs
        push:NXM_NX_REG3[0..31], push:NXM_NX_REG4[0..31], push:NXM_NX_REG5[0..31], # ...
        push:NXM_NX_REG6[0..31], push:NXM_NX_REG7[0..31], push:NXM_NX_REG8[0..31], # ...
        push:NXM_NX_REG9[0..31], # ...
        load:141->NXM_NX_REG1[0..31], push:NXM_NX_REG1[0..31], # push return address 141
        load:NXM_OF_IN_PORT[0..31]->NXM_NX_REG1[0..31], # load IN_PORT in reg1
        load:NXM_OF_ETH_SRC[0..31]->NXM_NX_REG2[0..31], # load ETH_SRC in reg2
        load:NXM_OF_ETH_SRC[32..47]->NXM_NX_REG3[0..15], # ... and reg3
        goto_table:210 # jump to CONTEXT table (table 210)
```
#### Processing function return value

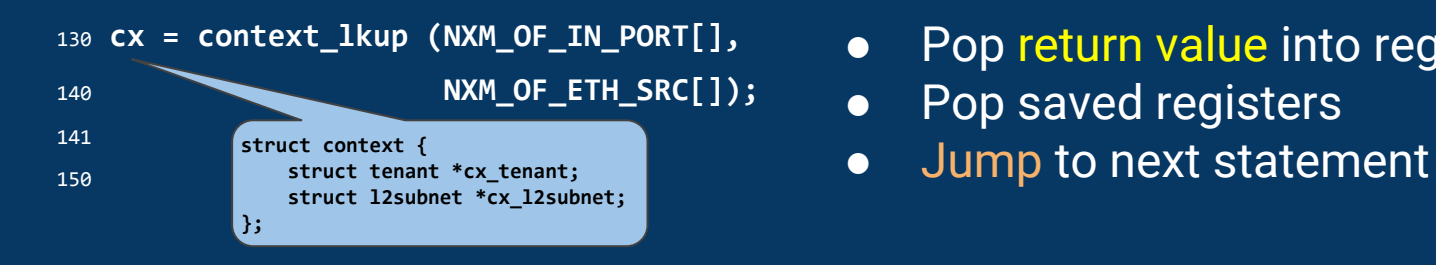

- Pop return value into registers
- Pop saved registers
- 

<sup>141</sup> **reg0=141, priority=1, actions= # process return values from call to CONTEXT table, jump to 150 pop:NXM\_NX\_REG9[0..31], # pop cx.cx\_tenant into reg9 pop:NXM\_NX\_REG8[0..31], # pop cx.cx\_l2subnet into reg8 pop, pop**  $\blacksquare$  **pop and discard saved reg9, reg8 pop:NXM\_NX\_REG7[0..31], pop:NXM\_NX\_REG6[0..31], # pop and restore reg7 and reg6 pop:NXM\_NX\_REG5[0..31], pop:NXM\_NX\_REG4[0..31], # pop and restore reg5 and reg4 pop:NXM\_NX\_REG3[0..31], pop:NXM\_NX\_REG2[0..31], # pop and restore reg3 and reg2**

 **pop:NXM\_NX\_REG1[0..31], pop:NXM\_NX\_REG0[0..31], # pop and restore reg1 and reg0 load:150->NXM\_NX\_REG0[0..31], goto\_table:0 4 jump to next statement (150)** 

- 
- 

#### Function implementation

**# <10,00:aa:bb:cc:dd:ee> -> <0x0001a004,0x0008a044> reg1=0x10, reg2=0x00aabbcc, reg3=0xddee, actions= # match on arguments pop:NXM\_NX\_REG0[0..31], # load return address load:0x0001a004->NXM\_NX\_REG1[0..31], push NXM\_NX\_REG1[0..31], # push cx.cx\_l2subnet=0x0001a004 load:0x0008a044->NXM\_NX\_REG1[0..31], push NXM\_NX\_REG1[0..31], # push cx.cx\_tenant=0x0008a044 goto\_table:0 # jump back to caller**

```
# lookup failed
priority=0, actions=
 pop:NXM_NX_REG0[0..31],
 load:0x0->NXM_NX_REG1[0..31], push NXM_NX_REG1[0..31],
 load:0x0->NXM_NX_REG1[0..31], push NXM_NX_REG1[0..31],
  goto_table:0 # jump back to caller
```
- Match on function arguments
- Pop return address from stack
- Push return value on stack, jump back to caller
- 
- 

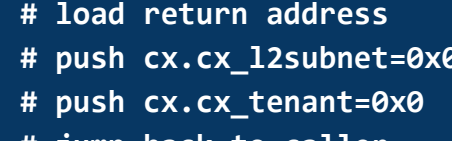

## RAM (table 1)

**reg1=0x00010000, actions=load:0xabcdabcd->NXM\_NX\_REG1[0..31]** # address 0x00010000 => 0xabcdabcd **reg1=0x00010004, actions=load:0xfefefefe->NXM\_NX\_REG1[0..31]** # address 0x00010004 => 0xfefefefe

```
priority=0, actions=exit # address not found => exception
```
- Match on 32b address, load 32b contents of address
- Accessing uninitialized memory causes exit
- Complex data structures can be laid down in memory
- Bundle transactions can be used to update multiple addresses atomically  $\Rightarrow$  explicit synchronization between reader (forwarding code) and writer (controller) not needed - aka "software transactional memory"
- There is no explicit jumping back to caller because caller uses "resubmit" instead of "goto\_table"

#### **Pointers**

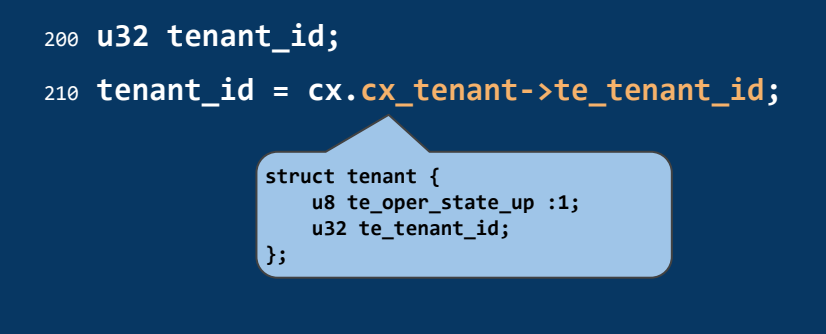

● If struct starts at 1K boundary and is at most 1K in size, address of a struct member is address of struct with the bottom 10b set as the offset of the member

```
210 reg0=210, priority=1, actions=
        load:NXM_NX_REG9[0..31]->NXM_NX_REG1[0..31], # load cx.cx_tenant in reg1
        load:4->NXM_NX_REG1[0..10], # load offsetof (struct tenant, te_tenant_id) in bottom 10b
       resubmit (,1) \qquad # get cx.cx tenant->te tenant id in reg1 by RAM lookup
        load:NXM_NX_REG1[0..31]->NXM_NX_REG8[0..31], # tenant_id = cx.cx_tenant->te_tenant_id
        load:220->NXM_NX_REG0[0..31], goto_table:0 # jump to next statement (statement 220)
```

```
150 if (!cx.cx_tenant) {
160stats_inc (NXM_OF_IN_PORT[],
170 E_NO_TENANT);
180 }
```
- Two rules with same reg0 value but different priorities
- Higher priority rules matches on the condition being 0 or false
- The two rules jump to different locations

<sup>150</sup> **reg0=150, priority=2, reg9=0,actions= # if cx.cx\_tenant is NULL, jump to 160 load:160->NXM\_NX\_REG0[0..31], goto\_table:0**  <sup>150</sup> **reg0=150, priority=1, actions= # if non NULL, jump to 210 load:210->NXM\_NX\_REG0[0..31], goto\_table:0** 

#### Next steps

- Make Open vSwitch a LLVM backend, so that clang C compiler can be used
- Can "asm" can be used to embed OVS instructions in the DSL
- Can service insertion be simulated as a context switch where all state is saved and packet is sent out, state is restored when packet comes back and processing continues from where it had left off

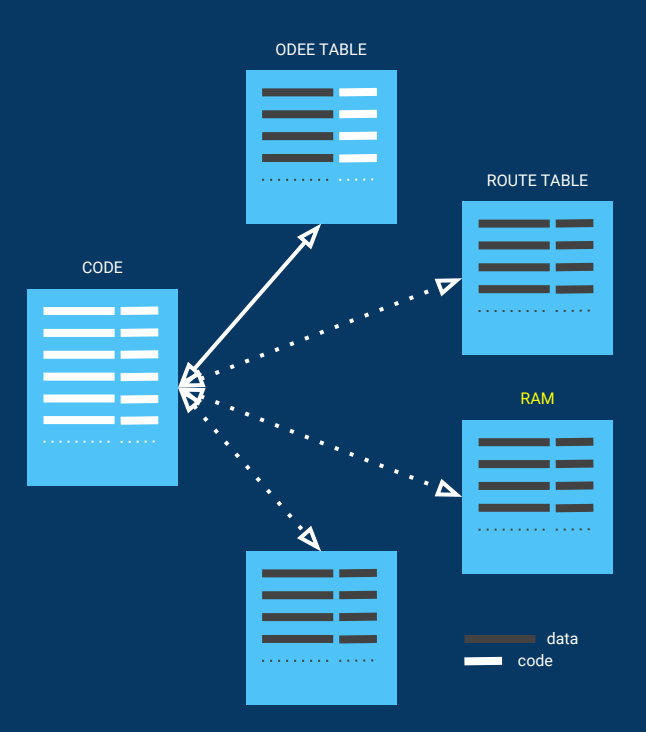

## Thank you

 $\blacksquare$ . . . . . . . . . . . . . . . . nuagenetworks . . . . . . . . . . . . . ------------**-**-------. . .